## Workshop 4: Leerlijn mediawijsheid, lager onderwijs - Peggy thienpont (PBSOG) AND AND A Media begrijpen (analyseren) **KRANTEN - TIJDSCHRIFTEN - RADIO** WEBSITES - TABLET - SMARTPHONE Media in vraag stellen (reflecteren) CRAC (DIGITALE) TV - LAPTOP - INTERNET FACEBOOK - GOOGLE - ... Media gebruiken (consumeren) Media maken (creëren) **IK EN DE ANDER ONLINE INFORMATIEVAARDIGHEDEN DEMOCRATIE EN PARTICIPATIE** Attitudes - kennis - vaardigheden - (C en D) HET NIEUWS/DE ACTUALITEIT **RECLAME GAMES EN VIRTUELE WERELDEN** Leerlingenniveau - 0/3 - 4/6 - 7/9 - 10/12 - 13 - 15/16-18 (goodiebag) TELEVISIE/FILM/FOTO/GELUID **TECHNOLOGIEËN** Leerkrachtenniveau http://mediaprofiel.be(goodiebag) (goodiebag)

## **BOUWSTENEN - PERSPECTIEVEN**

Een mediawijze leerlijn in het basisonderwijs

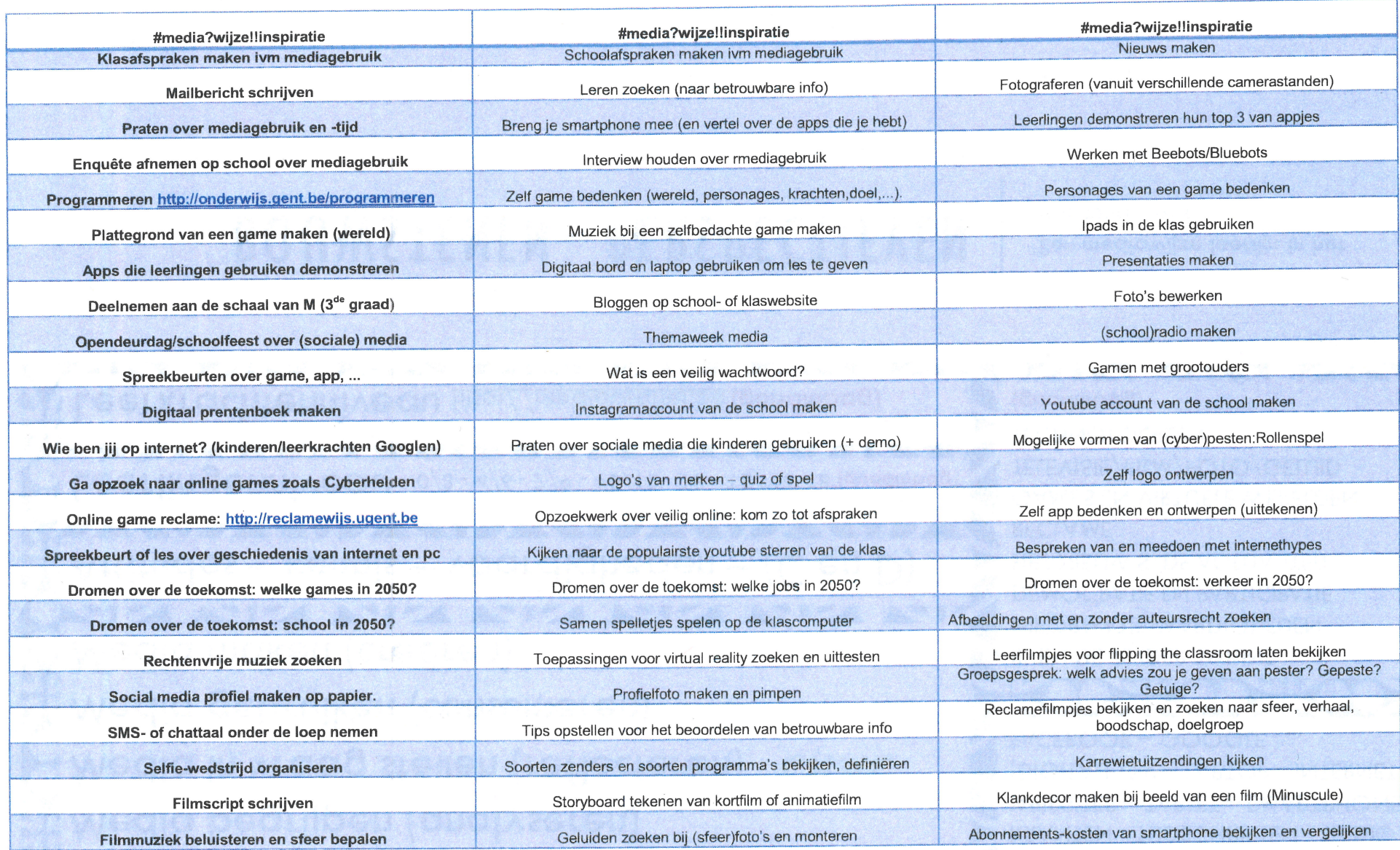

Voor meer info over de mediawijze leerlijntool 'The Matrix'

http://onderwijs.gent.be/mediawijs (klik op mediawijsheid)